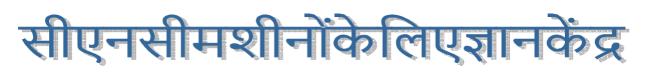

# KNOWLEDGE GENRE FOR GNC MACHINES

# 

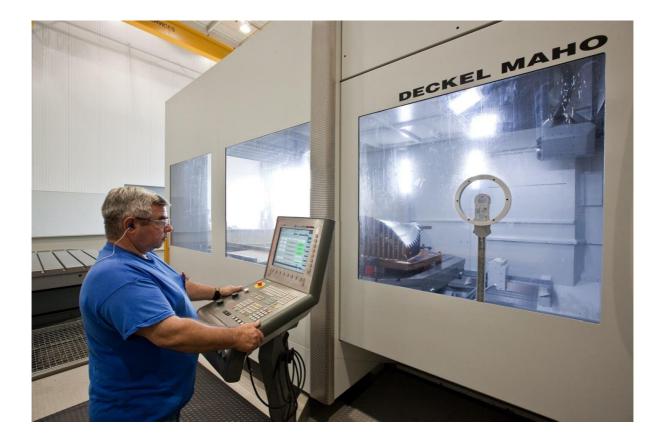

PATIALA LOCOMOTIVE WORKS, PATIALA

# <u>INDEX</u>

| SN | Торіс                                                | Page No. |
|----|------------------------------------------------------|----------|
| 1  | Introduction to NC/CNC machines and Part Programming | 03-06    |
| 2  | Programming Modes                                    | 07-09    |
| 3  | PREPARATORY (G) FUNCTIONS ISO 646                    | 10       |
| 4  | MISCELLANEOUS (M) FUNCTION ISO 646                   | 11       |
| 5  | MISCELLANEOUS & CODES & ADDRESSES FOR LATHE MACHINES | 12-13    |
| 6  | SAMPLE PROGRAMS FOR CNC TURNING MACHINES             | 14-33    |

### <u>NC/CNC</u>

- Numerical Control (NC) is a method for control of slide motions and auxiliary motions of machine tools in **form of numerical** data.
- Computer Numerical Control (CNC) is Microprocessor based system to store and process data for control of slide motions and auxiliary motions of machine tools.
- Development of computer numerically controlled Machine is outstanding contribution to Manufacturing industry
- It has made possible automation of machinery processes with flexibility to handle as small and medium batch quantities in part production.

#### **Functions of CNC Machines**

- One or more machine axes slide movements controlled either single of simultaneously.
- Control of feed rate along slide ways and its direction.
- Control of spindle rotational speeds (step-less constant surface speed)
- Start/Stop of main spindle rotation and change of direction.
- ✤ Control of coolant, ON/OFF.
- Control of tool change, turret head indexing, tool selection, loading of selected tool from automatic tool changer etc.
- Control of numerous other functions e.g. tool wear/breakage monitoring function, pallet changing, robot loading functions. Also other function related to operator and/or machine safety system. Software and limit switch boundaries, chuck guard locks, overload monitoring.

### Advantages of CNC Technology:

- Due to its flexibility, the machine utilization is very high.
- The lead time is very largely reduced thereby prediction of the delivery schedule is more reliable.
- Need of special purpose tooling, jigs and fixtures is mostly eliminated.
- Consistency in quality is assured since the manufacture is automatic. This indirectly reduces the inspection costs.
- Handling time is very largely reduced since most of the operations can be carried out in minimum number of set ups. With facility of automatic tool changing, pallet change and clamping and unclamping arrangements, the nonmachining time is eliminated to maximum extent.

- Since a single machining center can perform many operations, large floor area is saved which otherwise would be required to install a number of conventional machines.
- Since the input instruction can be easily modified, design changes in the products can easily be incorporated. This is very advantageous in prototype manufacture or in manufacture of similar parts in small batch size.
- Operator's skill is no longer important since the accuracy is dependent on the program. This reduces scrap and rework.
- Sudden change in demand can be easily handled because the system has in built flexibility.
- Work in progress, handling time and errors due to a number of set ups, as in conventional manufacture, are reduced to a very large extent when machining centers are used.
- Since mostly all conditions are under control, the estimation of costs involved can be done quite accurately.

### **Disadvantages of CNC Technology:**

- ✤ NC essentially calls for very high investment. But this should be carefully considered in the light of numerous advantages and over a period of time.
- Special skills in programming and maintenance are essential.
- Redundancy in labour may be there. But this again needs careful consideration. When planning for NC, retraining of staff for newer requirements must be taken into account.
- Down time of NC systems is very expensive, therefore, it is very essential that that staff is adequately trained in operation and maintenance at the supplier's place before the machine is delivered.

#### **Part Programming**

The preparation of a set of instructions to carry out the machining of a work piece is called part programming. This work is carried out by a part programmer. He prepares the planning sheet and writes the instructions in a coded form which is acceptable to the controller of machine tool. Part programming is of two types:-

- ➤ Manual
- > Computer assisted

In the former, the programmer prepares the program and uses the tele type to prepare the punched tale version of the program. In the later, the tape is produced by the computer after it has been fed simple instructions in proper format which are different from the one used in manual part programming. Various symbols used in programming are given below.

- N : Operation sequence number address
- B : Preparatory function address
- X, Y, Z, A, B, C : Dimension address with axis Identification.
- S : Spindle speed address
- G : Feed rate address
- T : Tool address
- M : Miscellaneous function address.

### What the programmer has to do?

- 1. Study the relevant component drawing thoroughly
- 2. Identify the type of material to be machined.
- 3. Determine the specification and function of machine to be used.
- 4. Decide the dimension and more-metric or inch.
- 5. Decide the coordinate system –absolute or incremental.
- **6.** Identify the plane of cutting.
- **7.** Determine the cutting parameter for the job/tool combination.
- 8. Decide the feed rate programming mm/min or mm/rev.
- 9. Check the tooling required.
- **10.**Establish the Sequence of machining operations.
- **11.**Identify whether use the special features like subroutines, mirror imaging, etc. is required or not.
- 12. Decide the mode of storing the part of program once it is completed.

### **Structure of a Part Program:**

A part program defines a sequence of NC machining operations. The information contained in the program can be dimensional or non-dimensional like speed, feed, auxiliary function etc. The basic unit of part program input to the control is called a block. Each block contains adequate information for the machine to perform a movement and / or functions. Blocks in turn are made up of words. Each word consists of number of characters. All blocks are terminated by the block end character.

A block may contain any or all the following:

- Sequence or block number (N)
- Preparatory functions (G)
- Dimensional information (X, Y, Z etc.)
- Decimal point (.)
- Feed rate (F)

- Spindle speed (S)
- Tool No. (T)
- Tool offset function (D)
- Miscellaneous functions (M, H etc.)
- End of block (EOB).

#### **Block Example**

#### N1234 G.. X.. Y.. S.. M.. F.. T.. D.. LF

The Word Addressed system is method generally use for writing part program for the numerical control of the wide range of machines. In this system there is an identifying letter (alpha character) preceding each data? This alpha character in the world is known as the address, e.g. G2, N2, etc. A control unit recognizes a word through its address. A number of the word makes up a block and two blocks are separated by a marker. Generally, the words need not be programmed in a particular order. Different word may have a different number of digits; some have only one digits and other may have up to seven digits. Whenever a word represents machine movement data, a + or a- may be required between the latter and the number

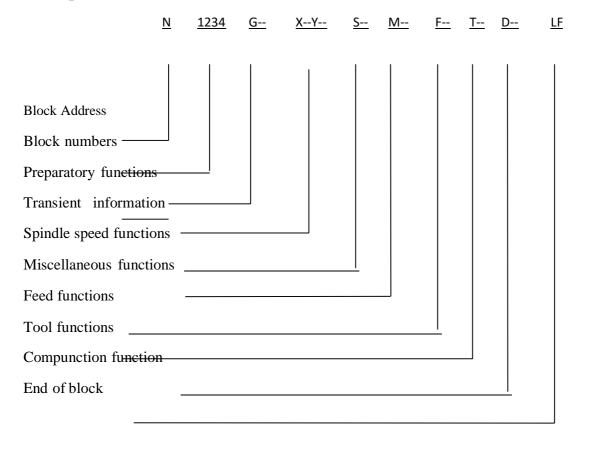

#### **Example of a Block**

# **Programming Modes**

To prepare the manuscript for manual part programming, the programmer needs to collect some data pertaining to the work to be carried out.

The data would be follows:-

- Specification of Machine
- Specification of all tools.
- Specification of work material.
- Speed, feed tables etc.

There are two modes of programming in CNC systems

- Absolute mode
- Incremental mode
- Absolute Mode:

Movement is programmed as the complete distance from a specified point, say the start point or the zero point.

#### Incremental Mode:

In this mode the movement of the tool, slide or table is described or programmed as the distance from the end point of the previous mode and must be given the appropriate negative or positive sign.

#### Diameter and radius program

Some machines are designed to be programmed in diameter or radius mode. Programming for diameter is done by input of data in **diameter mode**. The values are provided for diameter at different locations as per component deg. The programming for radius is done by input of data in **radius mode** and the values are provided for radius at different locations.

#### **Understanding Program Zero:**

Every CNC machine has a reference or machine zero. This is a position that is a constant to the machine. When a machine is first turned on or powered up by an operator it must be referenced before any programs can be executed. This is a process that moves the machine to the zero point on all its axes. These points are

set by mechanical limit switches. When the machine reaches these limit switches the control registers this location as home. This home position is kept by the control until you turn the power off. Using the home position as a reference you can now tell the control where on the table you expect it to find the piece to be worked on. To determine this second work reference point you should first understand how a CNC machine interprets its direction of movement. All machining centers move on one or more axes. Assuming the machine is vertically configured; one with the head directly above the table, the standard set of axes is:

- X (left and right)
- Y (forward and back)
- Z (up and down)

Each axis has two possible directions in which it can travel: + (plus) and - (minus). This is referred to as the Cartesian coordinate system. The Cartesian coordinate system can be defined as two or three mutually perpendicular axes which intersect at a common point called the origin.

### **Types of motions:**

Every CNC machining center has only two types of motion.

- ➤ Linear
- ➢ Circular

Linear motion is just as it sounds; straight line movement. These moves can be in any direction and can include all three axes. A linear move must be performed in one of two modes. Rapid or feed rate. Which mode the motion is executed is determined by a preparatory G code. G0 initiates a rapid movement and G1 is interpreted as a movement at a specified feed rate.

Rapid Linear Motion Example G0 G91 X2.0 Y2.0 Z-2.0 Feed Rate Linear Motion Example G1 F25. G91 X2.0 Y2.0 Z-2.0

The second motion type is circular. A circular motion, in contrast to a linear motion, can only be performed at a specified feed rate. A circular motion can be a full circle or it can be just a small segment of an arc. There are two event G codes used to initiate a circular motion. G2 and G3. The first, G2 tells the control that the following data should be used to create an arc in the clockwise direction. , G3 is counterclockwise.

Clockwise Circular Motion Example

#### G2 X0 Y0 R2.0

G3 X0 Y0 R2.0

#### **Graphical Simulation**

It is advisable to verify all programs in memory using the tool path simulation facility. This will display immediately, any dimensional program errors by displaying the bar stock being machined step by step on the VDU.

### COMMON CODES & ADDRESSES PREPARATORY (G) FUNCTIONS ISO 646

| G01       | Positioning at rapid traverse                                                     |
|-----------|-----------------------------------------------------------------------------------|
| G 01      | Linear interpolation                                                              |
| G 02      | Circular Interpolation, clockwise                                                 |
| G 03      | Circular Interpolation, counter clockwise                                         |
| G 04      | Programmable dwell                                                                |
| G 06      | Parabolic interpolation                                                           |
| G 08      | Automatic acceleration to a known speed                                           |
| G 09      | Automatic de-acceleration to a known speed                                        |
| G 17      | Selection of circular interpolation in the XY place, for compensation of rotating |
| G 18      | As above, for ZX plane                                                            |
| G 19      | As Above, for YZ plane                                                            |
| G 33      | Thread turning constant pitch                                                     |
| G 34      | Thread turning increasing pitch                                                   |
| G 35      | Thread turning decreasing pitch                                                   |
| G 40      | Cancellation of tool compensation                                                 |
| G 41      | Rotating tool compensation, right hand side                                       |
| G 42      | Rotating tool compensation, left hand side                                        |
| G 43      | Tool positive compensation move.                                                  |
| G 44      | Tool negative compensation move.                                                  |
| G 53      | Cancellation of zero point shift                                                  |
| G 54-G60  | Zero point shift codes                                                            |
| G 63      | Threading by tap                                                                  |
| G 70      | Programming in inches                                                             |
| G 71      | Metric unit programming                                                           |
| G 74      | Move to start point                                                               |
| G 80      | Cancellation of canned cycle                                                      |
| G 81-G 89 | Reserved for canned cycles                                                        |
| G 90      | Absolute programming mode                                                         |
| G 91      | Incremental programming mode                                                      |
| G 92      | Data input to memory in advance                                                   |
| G 93      | Feeders value is translated proportional to time                                  |
| G 94      | Feed in mm/min.                                                                   |
| G 95      | Feed in mm/spindle revolution                                                     |
| G 96      | Constant peripheral speed                                                         |
| G 97      | Spindle revolutions/min.                                                          |

### MISCELLANEOUS (M) FUNCTION ISO 646

| M 00     | Program stop                                                                                |  |  |  |  |
|----------|---------------------------------------------------------------------------------------------|--|--|--|--|
| M 01     | Intermediate stop                                                                           |  |  |  |  |
| M 02     | Program end                                                                                 |  |  |  |  |
| M 03     | Spindle rotation clock wise                                                                 |  |  |  |  |
| M 04     | Spindle rotation counter clock wise                                                         |  |  |  |  |
| M 05     | Spindle off: coolant off                                                                    |  |  |  |  |
| M 06     | Tool change                                                                                 |  |  |  |  |
| M 07     | Coolant No. 1 on (e.g. Mist coolant)                                                        |  |  |  |  |
| M 08     | Coolant No. 2 on (e.g. flood coolant)                                                       |  |  |  |  |
| M 09     | Coolant                                                                                     |  |  |  |  |
| M 10     | Clamping (e.g. tables, slide, work piece, fixture, spindle etc)                             |  |  |  |  |
| M 11     | Clamping released                                                                           |  |  |  |  |
| M12      | Free 1)                                                                                     |  |  |  |  |
| M 19     | Spindle stop in specified angular orientation                                               |  |  |  |  |
| M 20-M29 | Continuous free 2)                                                                          |  |  |  |  |
| M 30     | Program end, stop and return to start character                                             |  |  |  |  |
| M 31     | Clamping override                                                                           |  |  |  |  |
| M32-M39  | Free 1)                                                                                     |  |  |  |  |
| M40-M45  | Change of gear ratio if this required. Otherwise free 1)                                    |  |  |  |  |
| M46-M47  | Free 1)                                                                                     |  |  |  |  |
| M48      | Cancels M 49                                                                                |  |  |  |  |
| M 49     | Deletion of manually adjusted feed rate or rotation speed, i.e. return to programmed values |  |  |  |  |
| M50-M57  | Free 1)                                                                                     |  |  |  |  |
| M 58     | Cancels M 59                                                                                |  |  |  |  |
| M 59     | Maintains the spindle speed constant even though a G 36 initiated (const. surface speed)    |  |  |  |  |
| M 60     | Work piece change                                                                           |  |  |  |  |

# Lay out of new turning program

| 1  | Part program      | Program manager—part programNew(File Name)ok                          |  |  |  |
|----|-------------------|-----------------------------------------------------------------------|--|--|--|
| -  | 1 0               |                                                                       |  |  |  |
| 2  | Work piece        | Select Various – Blank—(Input of work piece)Accept                    |  |  |  |
| 3  | Starting Program  | Enter –(Starting Program)                                             |  |  |  |
| 4  | Contour cal(Cycle | Select Cont. TurnContour –contour cal—(name of sub program)           |  |  |  |
|    | 62)               | Accept                                                                |  |  |  |
| 5  | Stock             | Select Back -Stock Removal (M/C control of program)-Accept            |  |  |  |
|    | Removal(cycle952) |                                                                       |  |  |  |
| 6  | End program       | Enter-(end program)                                                   |  |  |  |
| 7  | Sub program       | E_LAB_A_(Name of sub program): -enter (sub program or turning tool    |  |  |  |
|    |                   | path from 1 <sup>st</sup> point to end point of job)                  |  |  |  |
| 8  | Numbering         | Numbering select(10 or 2) OK                                          |  |  |  |
| 9  | simulation        | Reset-simulation-edit                                                 |  |  |  |
| 10 |                   |                                                                       |  |  |  |
|    | Tool offset       | MDAMDI, G75x0z0,M06 T01D1 M30(Feed 0 check)-cycle start( Go to        |  |  |  |
|    |                   | home position)Jog Mode measuring tool-manually- touch tool on z       |  |  |  |
|    |                   | axisz 0 -Inputset length-save position touch tool on x axis-X25 ( job |  |  |  |
|    |                   | diameter)—input set length save position                              |  |  |  |
| 44 | Europeante.       | , , , , , , , , , , , , , , , , , , , ,                               |  |  |  |
| 11 | Execute           | Select Program -execute-( check feed switch 0 position) auto mode -   |  |  |  |
|    |                   | -cycle startFeed increase by manually feed switch                     |  |  |  |

#### DEFINATION OF SHORT KEYS

| JOG   | Manual machine movement by feed switch in x or z axis with +or- button                                                                    |  |  |  |  |
|-------|----------------------------------------------------------------------------------------------------|--|--|--|--|
| MDA   | Manual machine movement by G or M Code in x or z axis - MDA mode (machine data inputMDI, G75x0z0, M30 - cycle start( Go to home position) |  |  |  |  |
| AUTO  | Program auto start for execute                                                                                                    |  |  |  |  |
| RESET | Machine reset start from beginning                                                                                                    |  |  |  |  |
| SBK   | Check program in Single block check                                                                                                    |  |  |  |  |
| MPG   | Manual pulls generate MPG-VAR-Select plus co-ordinate-Use hand wheel for x or z axis                                                      |  |  |  |  |
| WCS   | Work coordinate system                                                                                                    |  |  |  |  |
| MCS   | Machine coordinate system                                                                                                    |  |  |  |  |

#### TYPES OF CNC PROGRAM SYSTEM

| 1 | FANUC {SIMPLE OLD FUNCTIONE}             |
|---|------------------------------------------|
| 2 | SIEMENS {GOOD FOR BOTH PURPOSE}          |
| 3 | HAAS {GOOD FOR LEARNING AND PROGRAMING}  |
| 4 | MAZAK {ADVANCE TECHANOLGY}               |
| 5 | HEIDENHIEN {CYCLE SYSTEM EASY FOR USING} |

### **CODES & ADDRESSES FOR LATHE MACHINES**

### M CODE - DESCRIPTION G CODE- DESCRIPTION

| M00 | Program stop                |      |                                     |
|-----|-----------------------------|------|-------------------------------------|
| M01 | Optional stop               | G00  | Rapid or idle tool path/motion      |
| M02 | program end                 | G01  | Linear or cutting tool path /motion |
| M03 | spindle CW                  | G02  | CW circular tool path/motion        |
| M04 | Spindle CCW                 | G03  | CCW circular tool path/motion       |
| M05 | spindle stop                | G04  | Dwell time/waiting time between two |
| M06 | ATC/ Auto Tool change       | Func | tion                                |
| M07 | flush coolant ON            | G70  | Inches unit input                   |
| M08 | Coolant ON                  | G71  | Metric unit input                   |
| M09 | Coolant off                 | G75  | Homing position point               |
| M10 | Chuck / vice unclamp        | G90  | Absolute mode                       |
| M11 | Chuck / Vice clamp          | G91  | Incremental mode                    |
| M17 | Sub program continue        | G94  | Feed/minute                         |
| M18 | Height tool offset call     | G95  | Feed/Revolution                     |
| M20 | Arm IN                      | G96  | constant cutting speed ON           |
| M21 | Arm out                     | G97  | constant cutting speed Off          |
| M24 | Tool clamp                  |      |                                     |
| M25 | Tool unclamp                |      |                                     |
| M30 | Program end rewind          |      |                                     |
| M31 | X-offset call               |      |                                     |
| M32 | Turret CW / X+ offset call  |      |                                     |
| M33 | Turret CCW / Z- offset call |      |                                     |
| M34 | Z+ offset call              |      |                                     |
| M35 | Drilling tool offset call   |      |                                     |
| M38 | Door close                  |      |                                     |
| M39 | Door open                   |      |                                     |

| Part<br>program | MPF/ORSI                   |              | Description (file name)                         |                                                      |  |
|-----------------|----------------------------|--------------|-------------------------------------------------|------------------------------------------------------|--|
| Werk.           | Cylinder                   | XA           | 26                                              | Dia of work piece                                    |  |
| Work<br>piece   |                            | ZA           | 0                                               | Start- point in z axis                               |  |
| piece           |                            | ZL           | -70                                             | total length of work piece                           |  |
|                 |                            | ZB           | -40                                             | machining length                                     |  |
| 2               | G71 G95;                   |              |                                                 | Metric unit, feed mm/ revolution                     |  |
| 4               | G75 X0 Z0;                 |              |                                                 | Going to home position                               |  |
| 6               | T1 D1;                     |              |                                                 | Tool Change position no.1                            |  |
| 8               | MO3 S1500;                 |              |                                                 | Spindle speed clockwise                              |  |
| 10              | G00 X26 Z3F.1              | ;            |                                                 | Rapid tool movement                                  |  |
| 12              | Contour call<br>(Cycle 62) | ST           |                                                 | Sub program call by name                             |  |
| 14              | Stock                      | PRG          | OD                                              | Removal prog.name                                    |  |
|                 | Removal for                | SC           | 2.00                                            | Safety distance/clearance                            |  |
|                 | turning (Cycle             | F            | .1                                              | Feed mm/revolution                                   |  |
|                 | 952)                       | Machining    | $\mathbf{A} + \mathbf{A} \mathbf{A} \mathbf{A}$ |                                                      |  |
|                 |                            | FS           | .01                                             | Finishing feed                                       |  |
|                 |                            | Longitudinal | Outside                                         | For turning outside                                  |  |
|                 |                            | D            | 0.1                                             | Depth of cut                                         |  |
|                 |                            | UX           | .020                                            | Finishing allowance X-axis                           |  |
|                 |                            | UZ           | .020                                            | Finishing allowance Z-axis                           |  |
|                 |                            | DL           | 0                                               | Dwell time                                           |  |
|                 |                            | BL           | Cylinder                                        | Select Blank( types of job)                          |  |
|                 |                            | XD<br>ZD     | 26                                              | Datum point X-axis-stock start                       |  |
|                 |                            | Relief cut   | 2.0<br>NO                                       | Datum point Z-axis-stock start<br>Machine relief cut |  |
|                 |                            | Limit        | NO                                              | Limit machining area                                 |  |
|                 |                            | Accept       | NO                                              |                                                      |  |
| 16              | G75 X0 Z0;                 | 7.00001      |                                                 | Going to home position                               |  |
| 18              | M05;                       |              |                                                 | Spindle stop                                         |  |
| 20              | M30                        |              |                                                 | Program stop                                         |  |
| 22              | E_LAB_A_ST:                |              |                                                 | Code (sub prog.+Part prog)                           |  |
| 24              | G01 X15 Z0                 |              |                                                 | Linear movement                                      |  |
| 26              | G01X15 Z-25                |              |                                                 | Linear movement                                      |  |
| 28              | G01 X20Z-25                |              |                                                 | Linear movement                                      |  |
| 30              | G01X20Z-40                 |              |                                                 | Linear movement                                      |  |
| 32              | G01X26Z-40                 |              |                                                 | Linear movement                                      |  |
| 34              | M17                        |              |                                                 | Sub program Exit                                     |  |

### Simple Turning (Using turning cycle 952)

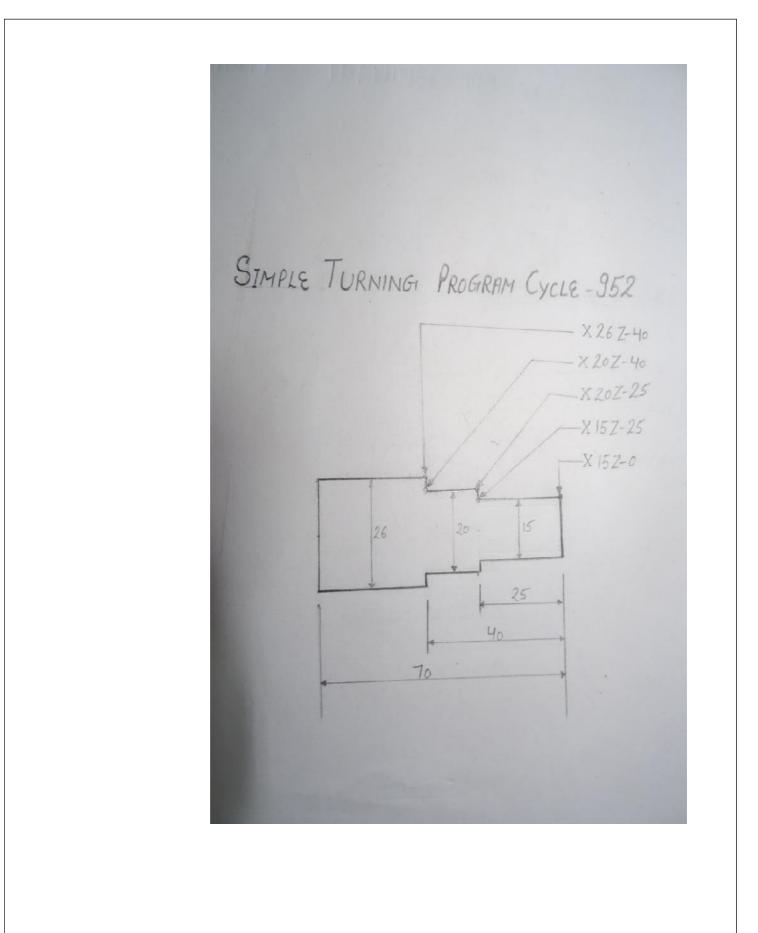

# Tapper Turning (Using turning cycle 952)

| Part<br>program | MPF/0RTT                   |              |                                                 | Description (file name)        |
|-----------------|----------------------------|--------------|-------------------------------------------------|--------------------------------|
| )A/ only        |                            | XA           | 26                                              | Dia of work piece              |
| Work            | Cylinder                   | ZA           | 0                                               | Start- point in z axis         |
| piece           |                            | ZL           | -70                                             | total length of work piece     |
|                 |                            | ZB           | -40                                             | machining length               |
| 2               | G71 G95;                   |              |                                                 | Metric unit, feed mm/          |
|                 |                            |              |                                                 | revolution                     |
| 4               | G75 X0 Z0;                 |              |                                                 | Going to home position         |
| 6               | T1 D1;                     |              |                                                 | Tool Change position no.1      |
| 8               | MO3 S1500;                 |              |                                                 | Spindle speed clockwise        |
| 10              | G00 X26 Z3F.               | 1;           |                                                 | Rapid tool movement            |
| 12              | Contour call<br>(Cycle 62) | TT           |                                                 | Sub program call by name       |
| 14              | Stock                      | PRG          | OD                                              | Removal prog.name              |
|                 | Removal for                | SC           | 2.00                                            | Safety distance/clearance      |
|                 | turning                    | F            | .1                                              | Feed/revolution                |
|                 | (Cycle 952)                | Machining    | $\mathbf{A} + \mathbf{A} \mathbf{A} \mathbf{A}$ | Roughing & Finishing           |
|                 |                            | FS           | .01                                             | feed mm/ revolution            |
|                 |                            | Longitudinal | Outside                                         | For turning outside            |
|                 |                            | D            | 0.1                                             | Depth of cut                   |
|                 |                            | UX           | .020                                            | Finishing allowance X-axis     |
|                 |                            | UZ           | .020                                            | Finishing allowance Z-axis     |
|                 |                            | DL           | 0                                               | Dwell time                     |
|                 |                            | BL           | Cylinder                                        | Select Blank type(job)         |
|                 |                            | XD           | 26                                              | Datum point X-axis-stock start |
|                 |                            | ZD           | 2.0                                             | Datum point Z-axis-stock start |
|                 |                            | Relief cut   | NO                                              | Machine relief cut             |
|                 |                            | Limit        | NO                                              | Limit machining area           |
|                 |                            | Accept       |                                                 |                                |
| 16              | G75 X0 Z0;                 |              |                                                 | Going to home position         |
| 18              | M05;                       |              |                                                 | Spindle stop                   |
| 20              | M30                        |              |                                                 | Program stop                   |
| 22              | E_LAB_A_TT:                |              |                                                 | Code (sub prog.+Part prog)     |
| 24              | G01 X4 Z0                  |              | Linear movement                                 |                                |
| 26              | G01X5 Z-1                  |              |                                                 | Linear movement                |
| 28              | G01 X20 Z-35               |              | Linear movement                                 |                                |
| 30              | G01X24 Z-35                |              |                                                 | Linear movement                |
| 32              | G01X26 Z-40                |              | Linear movement                                 |                                |
| 34              | M17                        |              |                                                 | Sub program Exit               |

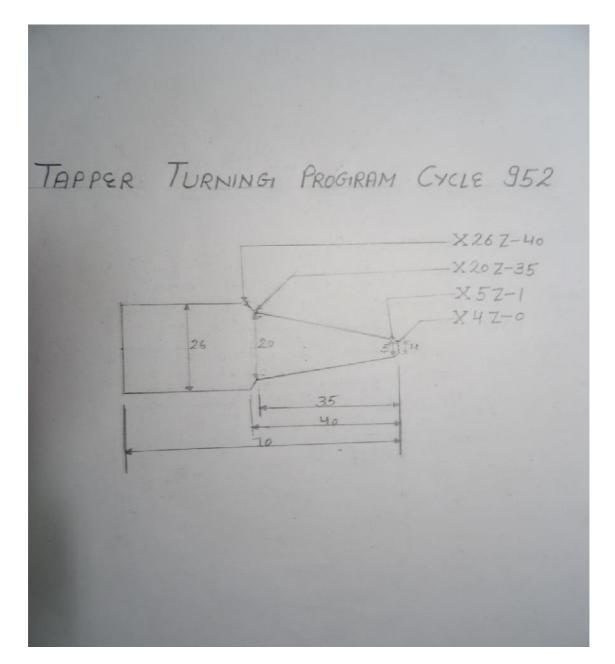

| Part<br>program |                   |              |                                                 | Description (file name)          |
|-----------------|-------------------|--------------|-------------------------------------------------|----------------------------------|
| Work            |                   | XA           | 26                                              | Dia. of work piece               |
| piece           | Cylinder          | ZA           | 0                                               | start point in Z axis            |
| piece           |                   | ZL           | -70                                             | total length work piece          |
|                 |                   | ZB           | -40                                             | machining length                 |
| 2               | G71 G95;          |              |                                                 | Metric unit, feed mm/ revolution |
| 4               | G75 X0 Z0;        |              |                                                 | Going to home position           |
| 6               | T1 D1;            |              |                                                 | Tool Change position no.1        |
| 8               | MO3 S1500;        |              |                                                 | Spindle speed clockwise          |
| 10              | G00 X26 Z3F       | .1;          |                                                 | Rapid tool movement              |
| 12              | Contour call      | RD           |                                                 | Sub program( Name) call          |
| 14              | Stock             | PRG          | OD                                              | Removal prog.name                |
|                 | Removal           | SC           | 2.00                                            | Safety distance/clearance        |
|                 | for turning       | F            | .1                                              | Feed mm/ revolution              |
|                 | (Cycle 952)       | Machining    | $\mathbf{A} + \mathbf{A} \mathbf{A} \mathbf{A}$ | Roughing & Finishing             |
|                 |                   | FS           | .01                                             | Finishing feed                   |
|                 |                   | Longitudinal | Outside                                         | Machining direction position     |
|                 |                   | D            | 0.4                                             | Depth of cut                     |
|                 |                   | UX           | .020                                            | Finish allowance X-axis          |
|                 |                   | UZ           | .020                                            | Finishing allowance Z-axis       |
|                 |                   | DI           | 0                                               | Continuous cut at $\theta$       |
|                 |                   | BL           | Cylinder                                        | Select Blank type (job)          |
|                 |                   | XD           | 26                                              | Datum point X-axis-stock start   |
|                 |                   | ZD           | 2.0                                             | Datum point Z-axis-stock start   |
|                 |                   | Relief cut   | NO                                              | Machine relief cut               |
|                 |                   | Limit        | NO                                              | Limit machining area             |
|                 |                   | Accept       |                                                 |                                  |
| 16              | G75 X0 Z0;        |              |                                                 | Going to home position           |
| 18              | M05;              |              |                                                 | Spindle stop                     |
| 20              | M30               |              |                                                 | Program stop                     |
| 22              | E_LAB_A_RD:       |              |                                                 | Code (sub prog.+Part prog)       |
| 24              | G01 X6 Z0;        |              |                                                 | Linear movement                  |
| 26              | G03 X16 Z-5 CR=5; |              |                                                 | Circular Linear movement         |
| 28              | G01X16 Z-35;      |              |                                                 | Linear movement                  |
| 30              | G02 X26 Z-40 CR=5 |              |                                                 | Circular Linear movement         |
| 32              | M17               |              |                                                 | Sub program Exit                 |

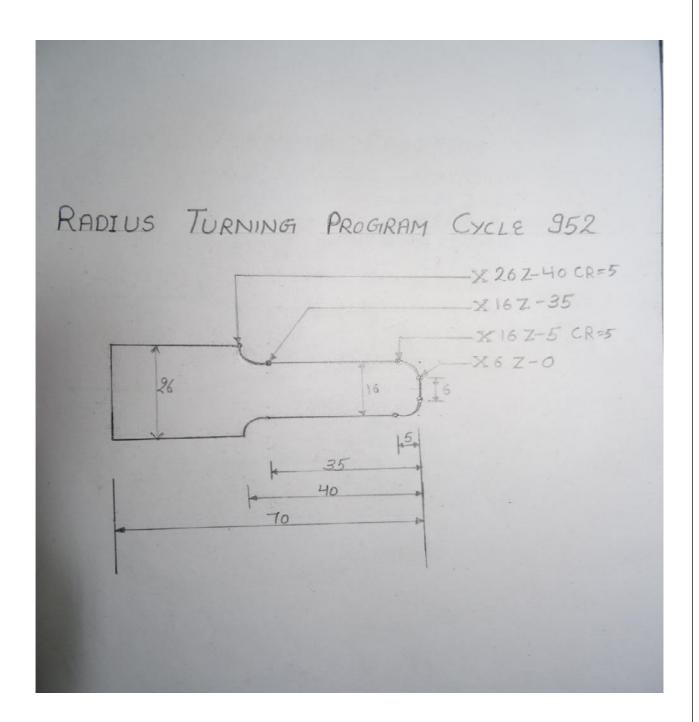

| Part<br>program | MPF/0RMT                   |              |                                                                     | Description(file name)         |
|-----------------|----------------------------|--------------|---------------------------------------------------------------------|--------------------------------|
| Work            | Culinder                   | XA           | 26                                                                  | Dia of work piece              |
| piece           | Cylinder                   | ZA           | 0                                                                   | Start- point in Z axis         |
| piece           |                            | ZL           | -70                                                                 | total length of work piece     |
|                 |                            | ZB           | -40                                                                 | machining length               |
| 2               | G71 G95;                   | ·            | •                                                                   | Metric unit, feed / revolution |
| 4               | G75 X0 Z0;                 |              |                                                                     | Going to home position         |
| 6               | T1 D1;                     |              |                                                                     | Tool Change position no.1      |
| 8               | MO3 S1500;                 |              |                                                                     | Spindle speed clockwise        |
| 10              | G00 X26 Z3F.1              | ;            |                                                                     | Rapid tool movement            |
| 12              | Contour call<br>(Cycle 62) | МТ           | -                                                                   | Sub program( Name) call        |
| 14              | Stock                      | PRG          | OD                                                                  | Removal prog.name              |
|                 | Removal for                | SC           | 2.00                                                                | Safety distance/clearance      |
|                 | turning                    | F            | .1                                                                  | feed mm/ revolution            |
|                 | (Cycle 952)                | Machining    | $\mathbf{\nabla} + \mathbf{\nabla} \mathbf{\nabla} \mathbf{\nabla}$ | Roughing & Finishing           |
|                 |                            | FS           | .01                                                                 | Finishing feed                 |
|                 |                            | Longitudinal | Outside                                                             | For turning outside            |
|                 |                            | D            | 0.4                                                                 | Depth of cut                   |
|                 |                            | UX           | .020                                                                | Finish allowance X-axis        |
|                 |                            | UZ           | .020                                                                | Finishing allowance Z-axis     |
|                 |                            | DL           | 0                                                                   | Dwell time                     |
|                 |                            | BL           | Cylinder                                                            | Select Blank type(job)         |
|                 |                            | XD           | 25                                                                  | Datum point X-axis-stock start |
|                 |                            | ZD           | 2.0                                                                 | Datum point Z-axis-stock start |
|                 |                            | Relief cut   | NO                                                                  | Machine relief cut             |
|                 |                            | Limit        | NO                                                                  | Limit machining area           |
|                 |                            | Accept       |                                                                     | · ·                            |
| 16              | G75 X0 Z0;                 |              |                                                                     | Going to home position         |
| 18              | M05;                       |              |                                                                     | Spindle stop                   |
| 20              | M30                        |              |                                                                     | Program stop                   |
| 22              | E_LAB_A_MT                 |              |                                                                     | Code (sub prog.+Part prog)     |
| 24              | G01 X16 Z0                 |              |                                                                     | Linear movement                |
| 26              | G01 X17 Z-1                |              |                                                                     | Linear movement                |
| 28              | G01X17 Z-13                |              |                                                                     | Linear movement                |
| 30              | G03X21 Z-15 CR=2           |              |                                                                     | Linear movement                |
| 32              | G01 X25 Z-25               |              |                                                                     | Linear movement                |
| 34              | G01X26 Z-33                |              |                                                                     | Linear movement                |
| 36              | M17                        |              |                                                                     | Sub program Exit               |

# Multi Turning (Using turning cycle 952)

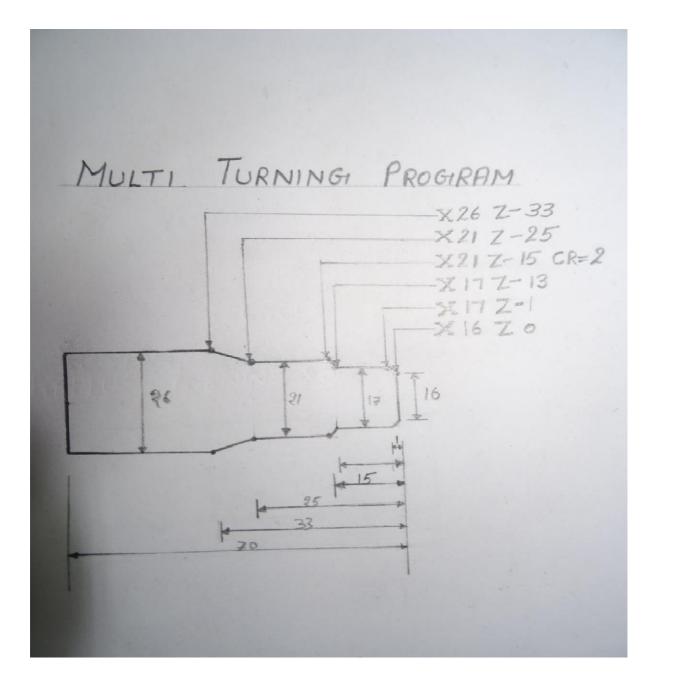

| Part<br>program | ORTHREADING  |           |                                                                     | Description(file name)         |
|-----------------|--------------|-----------|---------------------------------------------------------------------|--------------------------------|
| Work            |              | XA        | 26                                                                  | Dia. of work piece             |
| piece           | Cylinder-    | ZA        | 0                                                                   | Start- point in Z axis         |
| piece           |              | ZL        | -70                                                                 | total length work piece        |
|                 |              | ZB        | -40                                                                 | machining length               |
| 2               | G71 G95;     |           |                                                                     | Metric unit, feed / revolution |
| 3               | G75 X0 Z0;   |           |                                                                     | Going to home position         |
| 4               | T5 D1;       |           |                                                                     | Tool Change position no.1      |
| 5               | MO3 S1000;   |           |                                                                     | Spindle speed clockwise        |
| 6               | G00 X26ZF.1; |           |                                                                     | Rapid tool movement            |
|                 | Threading    | Table     | ISO                                                                 | Metric                         |
|                 | (Cycle99)    | select    | M 10                                                                | Select table value             |
|                 |              | Р         | 1.5                                                                 | pitch                          |
|                 |              | Machining | $\mathbf{\nabla} + \mathbf{\nabla} \mathbf{\nabla} \mathbf{\nabla}$ | Roughing & Finishing           |
|                 |              | Linear    |                                                                     |                                |
|                 |              | External  |                                                                     |                                |
|                 |              | Х         | 26                                                                  | Reference point X for thread   |
|                 |              | Z         | 0                                                                   | Reference point Z for thread   |
|                 |              | ZI        | -15                                                                 | length of thread               |
|                 |              | LW        | 2                                                                   | Thread advance distance        |
|                 |              | LR        | 0                                                                   | Thread run out distance        |
|                 |              | HI        | 0.919                                                               | Height of thread               |
|                 |              | αP        | 30°                                                                 | Slope angle of thread          |
|                 |              | DI        | 0.1                                                                 | In feed depth of cut           |
|                 |              | U         | 0.01                                                                | Finishing allowance            |
|                 |              | NN        | 4                                                                   | No. of idle pass after thread  |
|                 |              | VR        | 1                                                                   | Return safety distance         |
|                 |              | Multiple  | No                                                                  | Starting No. of thread         |
|                 |              | αθ        | 0.000                                                               | Starting angle of thread       |
|                 |              | Accept    | •                                                                   | ·                              |
| 7               | G75 X0 Z0;   |           |                                                                     | Going to home position         |
| 8               | M05;         |           |                                                                     | Spindle stop                   |
| 9               | M30          |           |                                                                     |                                |
|                 |              |           |                                                                     |                                |

THREADING CYCLE 99 -manang 26 - 15 70

# Grooving (Using grooving cycle 930)

| Part<br>program | GROOVING         |           |                                                                     | Description(file name)         |
|-----------------|------------------|-----------|---------------------------------------------------------------------|--------------------------------|
| Work<br>piece   | Cylinder         | XA        | 26                                                                  | Dia of work piece              |
|                 |                  | ZA        | 0                                                                   | Start- point in Z axis         |
| piece           |                  | ZL        | -70                                                                 | total length work piece        |
|                 |                  | ZB        | -40                                                                 | machining length               |
| 2               | G71 G95;         |           |                                                                     | Metric unit, feed / revolution |
| 3               | G75 X0 Z0;       |           |                                                                     | Going to home position         |
| 4               | T7 D1;           |           |                                                                     | Tool Change position no.1      |
| 5               | MO3 S1000;       |           |                                                                     | Spindle speed clockwise        |
| 6               | G00 X26 Z-20F.1; |           |                                                                     | Rapid tool movement            |
| 8               | Grooving         | SC        | 2.00                                                                | Safety distance/clearance      |
|                 | (Cycle 930)      | F         | .1                                                                  | feed mm/ revolution            |
|                 |                  | Machining | $\mathbf{\nabla} + \mathbf{\nabla} \mathbf{\nabla} \mathbf{\nabla}$ | Roughing & Finishing           |
|                 |                  | Pos.      |                                                                     | 1. Position of machining       |
|                 |                  |           |                                                                     | 2. Reference point             |
|                 |                  | X0        | 26                                                                  | Reference point X              |
|                 |                  | Z0        | -15                                                                 | Reference point Z              |
|                 |                  | B1        | 5                                                                   | Groove width                   |
|                 |                  | T1        | 20                                                                  | Un machined up to groove       |
|                 |                  | D         | .5                                                                  | Depth of each cut              |
|                 |                  | UX        | 0.1                                                                 | Finishing allowance of X axis  |
|                 |                  | UZ        | 0.1                                                                 | Finishing allowance of Z axis  |
|                 |                  | Ν         | 01                                                                  | No. of groove                  |
|                 |                  | Accept    |                                                                     |                                |
| 9               | G75 X0 Z0;       |           |                                                                     | Going to home position         |
| 10              | M05;             |           |                                                                     | Spindle stop                   |
| 11              | M30              |           |                                                                     | Program stop                   |

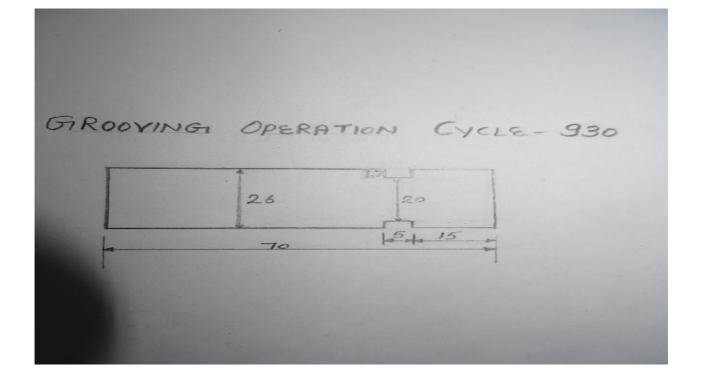

# Multi function turning

| Part<br>program | MPF/0RMF                   |              |                                                                     | Description(file name)          |
|-----------------|----------------------------|--------------|---------------------------------------------------------------------|---------------------------------|
|                 | Outline allow              | XA           | 26                                                                  | Dia of work piece               |
| Work            | Cylinder                   | ZA           | 0                                                                   | Start- point in Z axis          |
| piece           |                            | ZL           | -70                                                                 | total length of work piece      |
|                 |                            | ZB           | -40                                                                 | machining length                |
| 2               | G71 G95;                   |              | •                                                                   | Metric unit , feed / revolution |
| 4               | G75 X0 Z0;                 |              | Going to home position                                              |                                 |
| 6               | T1 D1;                     |              |                                                                     | Tool Change position no.1       |
| 8               | MO3 S2000;                 |              |                                                                     | Spindle speed clockwise         |
| 10              | G00 X26 Z3 F               | ,            |                                                                     | Rapid tool movement             |
| 12              | Contour call<br>(Cycle 62) | MFT          |                                                                     | Sub program( Name) call         |
| 14              | Stock                      | PRG          | OD                                                                  | Removal prog.name               |
|                 | Removal for                | SC           | 2.00                                                                | Safety distance/clearance       |
|                 | turning(Cycle              | F            | .1                                                                  | feed mm/ revolution             |
|                 | 952)                       | Machining    | $\mathbf{A} + \mathbf{A} \mathbf{A} \mathbf{A}$                     | Roughing & Finishing            |
|                 |                            | FS           | .01                                                                 | Finishing feed                  |
|                 |                            | Longitudinal | Outside                                                             | For turning outside             |
|                 |                            | D            | 0.1                                                                 | Depth of cut                    |
|                 |                            | UX           | .020                                                                | Finish allowance X-axis         |
|                 |                            | UZ           | .020                                                                | Finishing allowance Z-axis      |
|                 |                            | DL           | 0                                                                   | Dwell time                      |
|                 |                            | BL           | Cylinder                                                            | Select Blank type(job)          |
|                 |                            | XD           | 26                                                                  | Datum point X-axis-stock start  |
|                 |                            | ZD           | 2.0                                                                 | Datum point Z-axis-stock start  |
|                 |                            | Relief cut   | NO                                                                  | Machine relief cut              |
|                 |                            | Limit        | NO                                                                  | Limit machining area            |
|                 |                            | Accept       |                                                                     |                                 |
| 16              | G75 X0 Z0;                 |              |                                                                     | Going to home position          |
| 18              | M05;                       |              |                                                                     | Spindle stop                    |
| 20              | T7D1                       |              |                                                                     | Tool Change position no.2       |
| 22              | M03 S600                   |              |                                                                     | Spindle speed clockwise         |
| 24              | G00X17.5 Z-1               |              |                                                                     | Rapid tool movement             |
| 28              | Grooving                   | SC           | 2.00                                                                | Safety distance/clearance       |
|                 | cycle (Cycle               | F            | .01                                                                 | feed mm/ revolution             |
|                 | 930)                       | Machining    | $\mathbf{\nabla} + \mathbf{\nabla} \mathbf{\nabla} \mathbf{\nabla}$ | Roughing & Finishing            |
|                 |                            | Pos.         |                                                                     | Position of machining           |
|                 |                            |              |                                                                     | Reference point                 |
|                 |                            | XO           | 17                                                                  | Reference point X               |
|                 |                            | Z0           | -10                                                                 | Reference point Z               |
|                 |                            | B1           | 3                                                                   | Groove width                    |
|                 |                            | <u>T1</u>    | 10                                                                  | Un machined up to groove        |
|                 |                            | D            | .5                                                                  | Depth of each cut               |
|                 |                            | UX           | 0.1                                                                 | Finishing allowance of X-axis   |
|                 |                            | UZ           | 0.1                                                                 | Finishing allowance of Z-axis   |
|                 |                            | N            | 01                                                                  | No. of groove                   |
|                 | 075 1/2 1/2                | Accept       |                                                                     |                                 |
| 30              | G75 X0 Y0                  |              |                                                                     | Going to home position          |

| 32 | M05              |                           |                           | Spindle stop                     |
|----|------------------|---------------------------|---------------------------|----------------------------------|
| 34 | T5D1             |                           | Tool Change position no.3 |                                  |
| 36 | M04 S600         |                           |                           | Spindle speed clockwise          |
| 38 | G00 X17 Z5       |                           | Rapid tool movement       |                                  |
| 40 | External         | Table                     | ISO                       |                                  |
| 10 | Threading        | select                    | M 10                      | Select table value               |
|    | cycle            | Р                         | 1.5                       | pitch                            |
|    | (Cycle952)       | Machining                 | ▼ + ▼ ▼<br>▼              | Roughing & Finishing             |
|    |                  | Linear<br>External-thread |                           |                                  |
|    |                  | Х                         | 17                        | Reference point X for thread     |
|    |                  | Z                         | 0                         | Reference point Z for thread     |
|    |                  | ZI                        | -10                       | length of thread                 |
|    |                  | LW                        | 2                         | Thread advance distance          |
|    |                  | LR                        | 0                         | Thread run out distance          |
|    |                  | HI                        | 0.920                     | Height of thread                 |
|    |                  | αP                        | 30°                       | Slope angle of thread            |
|    |                  | DI                        | 0.1                       | In feed depth                    |
|    |                  | U                         | 0.01                      | Finishing allowance              |
|    |                  | NN                        | 2                         | No. of idle pass after thread    |
|    |                  | UR                        | 1                         | Return safety distance allowance |
|    |                  | Multi-pal                 | No                        | Starting No. of thread           |
|    |                  | αθ                        | 0.000                     | Starting angle of thread         |
|    |                  | Accept                    |                           |                                  |
| 42 | G75X0Y0          |                           |                           | Going to home position           |
| 44 | M05              |                           |                           | Spindle stop                     |
| 46 | M30              |                           | Program stop              |                                  |
| 22 | E_LAB_A_MFT:     |                           |                           | Code (sub prog.+Part prog)       |
| 24 | G01 X16 Z0       |                           |                           | Linear movement                  |
| 26 | G0X17 Z-1        |                           |                           | Linear movement                  |
| 28 | G01X17 Z-13      |                           |                           | Linear movement                  |
| 30 | G03X21 Z-15 CR=2 |                           |                           | Linear movement                  |
| 32 | G01 X25 Z-25     |                           |                           | Linear movement                  |
| 34 | G01X26 Z-33      |                           |                           | Linear movement                  |
| 36 | M17              |                           |                           | Sub program Exit                 |

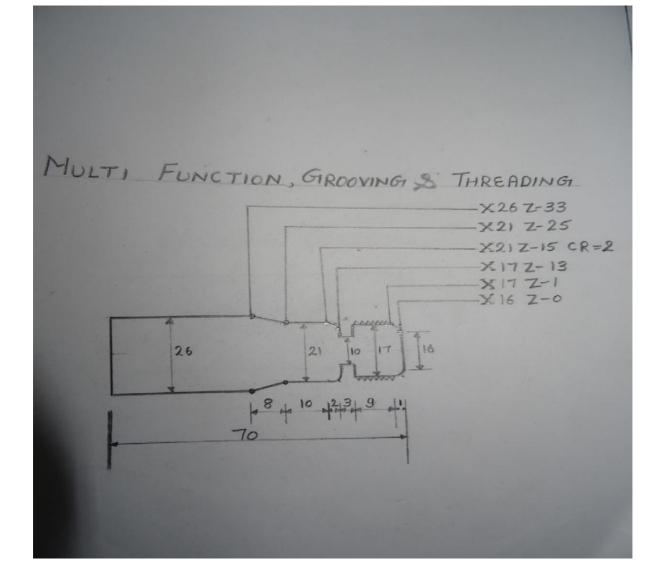

# Drilling (Using drilling cycle 83)

| Part<br>program |                |               |              | Function                                |
|-----------------|----------------|---------------|--------------|-----------------------------------------|
| Work            |                | XA            | 32           | Dia. of work piece                      |
| piece           | Cylinder       | ZA            | 0            | Start- point in Z axis                  |
| piece           |                | ZL            | -70          | total length work piece                 |
|                 |                | ZB            | -50          | machining length                        |
| 2               | G71 G95;       |               |              | Metric Unit, feed / revolution          |
| 3               | G75 X0 Z0;     |               |              | Going to home position                  |
| 4               | T4 D1;         |               |              | Tool Change position no.1               |
| 5               | MO3 S1000;     |               |              | Spindle speed clockwise                 |
| 6               | G00 X0 Z5F.1   | 1             |              | Rapid tool movement                     |
| 9               | Centering      | PL            | G17 XY       | Machining plane                         |
|                 | drill          | RP            | 5.00         | Retraction plane                        |
|                 | (Cycle 81)     | SC            | 2.00         | Safety distance                         |
|                 |                | Z0            | 0.0          | Reference point Z                       |
|                 |                | 1. Shank      | Select       | Drilling depth up to shank              |
|                 |                | 2. Tip        |              | Drilling depth up to tip                |
|                 |                | Z1            | -2           | Length of drilling depth                |
|                 |                | DT            | 0.00         | Dwell time at final depth               |
|                 |                | Accept        |              |                                         |
| 10              | G75 X0 Z0;     |               |              | Going to home position                  |
| 11              | M05;           |               |              | Spindle stop                            |
| 12              |                |               |              | Going to home position                  |
|                 | T6 D1;         |               |              | Tool Change position no.1               |
|                 | MO3 S800;      |               |              | Spindle speed clockwise                 |
|                 | G00 X0 Z5F.5;  |               |              | Rapid tool movement                     |
|                 | Drilling cycle | PL            | G17 XY       | Machining plane                         |
|                 | (Cycle 83)     | RP            | 5.00         | Retraction plane                        |
|                 |                | SC            | 2.00         | Safety distance/clearance               |
|                 |                | Chip removal  |              |                                         |
|                 |                | ZO            | 0            | Reference point Z                       |
|                 |                | Shank         | select       | Drilling depth up to shank              |
|                 |                | Z1            | -24          | Length of drilling depth                |
| 12.             |                | D             | -1.00        | 1st drilling depth stroke               |
|                 |                | D1            | 50.00%       | Feed percentage for 1st in feed         |
|                 |                | DF            | 100%         | Percentage for every further in feed    |
|                 |                | Lead distance |              | Automatically / Manually                |
|                 |                | DTB           | 0.00 s       | Dwell time at drilling depth in second  |
|                 |                | DT            | 0.00 s       | Dwell time at final depth in second     |
|                 |                | DTS           | 0.00 s       | Dwell time for removing chips in second |
| 14              | G75 X0 Z0;     |               |              | Going to home position                  |
|                 | M05            |               | Program stop |                                         |
|                 | M30            |               |              |                                         |

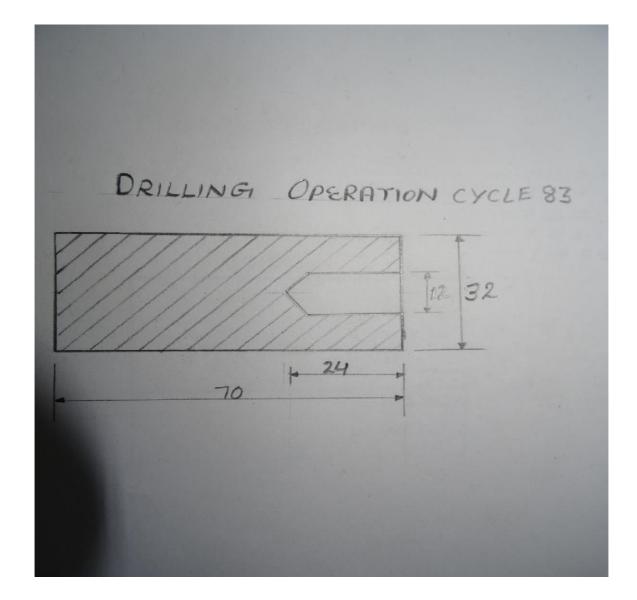

# **Drilling Boring**

| Part<br>progra<br>m | MPF/0RDB        |               |        | Function                                |
|---------------------|-----------------|---------------|--------|-----------------------------------------|
|                     |                 | XA            | 32     | Dia. of work piece                      |
| Work                | Cylinder        | ZA            | 0      | Start- point in Z axis                  |
| piece               |                 | ZL            | -70    | total length work piece                 |
|                     |                 | ZB            |        | machining length                        |
| 2                   | G71 G95;        |               | -      | Metric Unit, feed / revolution          |
| 3                   | G75 X0 Z0;      |               |        | Going to home position                  |
| 4                   | T4 D1;          |               |        | Tool Change position no.1               |
| 5                   | MO3 \$1000;     |               |        | Spindle speed clockwise                 |
| 6                   | G00 X0 Z5F.1;   |               |        | Rapid tool movement                     |
| 9                   | Centering drill | PL            | G17 XY | Machining plane                         |
| · ·                 | (Cycle 81)      | RP            | 5.00   | Retraction plane                        |
|                     | (-),            | SC            | 2.00   | Safety distance/clearance               |
|                     |                 | ZO            | 0.0    | Reference point Z                       |
|                     |                 | 1. Shank      | Select | Drilling depth related to shaft         |
|                     |                 | 2. Tip        |        | Drilling depth related to Tip           |
|                     |                 | Z1            | -2     | Final drilling depth                    |
|                     |                 | DT            | 0.00   | Dwell time at final depth               |
|                     |                 | Accept        |        | - I                                     |
| 10                  | G75 X0 Z0;      |               |        | Going to home position                  |
| 11                  | M05;            |               |        | Spindle stop                            |
| 12                  | G75 X0 Z0;      |               |        | Going to home position                  |
| 6                   | T6 D1;          |               |        | Tool Change position no.1               |
| 8                   | MO3 \$800;      |               |        | Spindle speed clockwise                 |
| 10                  | G00 X0 Z5F.5;   |               |        | Rapid tool movement                     |
|                     | Drilling cycle  | PL            | G17 XY | Machining plane                         |
|                     | (Cycle 83)      | RP            | 5.00   | Retraction plane                        |
|                     |                 | SC            | 2.00   | Safety distance/clearance               |
|                     |                 | Chip removal  |        |                                         |
|                     |                 | Z0            | 0      | Reference point Z                       |
|                     |                 | Shank         | select | Drilling depth up to shank              |
|                     |                 | Z1            | -24    | Length of drilling depth                |
|                     |                 | D             | -1.00  | 1st drilling depth stroke               |
| 12.                 |                 | D1            | 50.00% | Feed percentage for 1st in feed         |
|                     |                 | DF            | 100%   | Percentage for every further in feed    |
|                     |                 | Lead distance |        | Automatically / Manually                |
|                     |                 | DTB (         | 0.00 s | Dwell time at drilling depth in second  |
|                     |                 | DT            | 0.00 s | Dwell time at final depth in second     |
|                     |                 | DTS           | 0.00 s | Dwell time for removing chips in second |
| 14                  | G75 X0 Z0;      |               | •      | Going to home position                  |
| 16                  | M05             |               |        | Program stop                            |
| 18                  | M30             |               |        |                                         |

| 20 | T2 D1;                    |              | Tool Change position no.1                           |                                |
|----|---------------------------|--------------|-----------------------------------------------------|--------------------------------|
| 22 | MO3 S1500;                |              |                                                     | Spindle speed clockwise        |
| 24 | G00 X0 Z5;                |              |                                                     | Rapid tool movement            |
| 26 | Contour call<br>(Cycle62) | BOR          |                                                     | Code name( sub prog.+prog)     |
|    | Stock<br>Removal for      | PRG          | ID                                                  | Removal prog.name              |
|    | boring                    | SC           | 2.00                                                | Safety distance/clearance      |
|    | (Cycle 952)               | F            | .1                                                  | feed mm/ revolution            |
|    |                           | Machining    | $\mathbf{\nabla} + \mathbf{\nabla} \mathbf{\nabla}$ | Roughing & Finishing           |
|    |                           | FS           | .01                                                 | Finishing feed                 |
|    |                           | Longitudinal | Inside                                              |                                |
|    |                           | RP           | 0.5                                                 | Retraction plane               |
| 28 |                           | D            | 0.1                                                 | Depth of cut                   |
|    |                           | UX           | 0.02                                                | Finishing allowance in X-axis  |
|    |                           | UZ           | 0.02                                                | Finishing allowance in Z-axis  |
|    |                           | DI           | 0.00                                                | Continuous cut                 |
|    |                           | BL           | cylinder                                            | Select blank (job)             |
|    |                           | XD           | 12                                                  | Datum point X-axis-stock start |
|    |                           | ZD           | 2.000                                               | Datum point Z-axis-stock start |
|    |                           | Relief cut   | NO                                                  | Machine relief cut             |
|    |                           | Limit        | NO                                                  | Limit machining area           |
| 30 | G75 X0 Z0;                |              |                                                     | Going to home position         |
| 32 | M05;                      |              |                                                     | Spindle stop                   |
| 46 | M30                       |              |                                                     | Contour( sub program) Name     |
| 48 | E_LAB_A_BOR:              |              |                                                     | Code (sub prog.+Part prog)     |
| 50 | G00 X26 Z0;               |              |                                                     | Rapid movement                 |
| 52 | G02 X22Z-2 CR=2           |              |                                                     | Linear movement                |
| 54 | G01X22Z-12                |              |                                                     | Linear movement                |
| 56 | G01 X16Z-18;              |              |                                                     | Linear movement                |
| 58 | G01 X12Z-18               |              |                                                     | Linear movement                |
| 60 | M17                       |              |                                                     | Sub program Exit               |

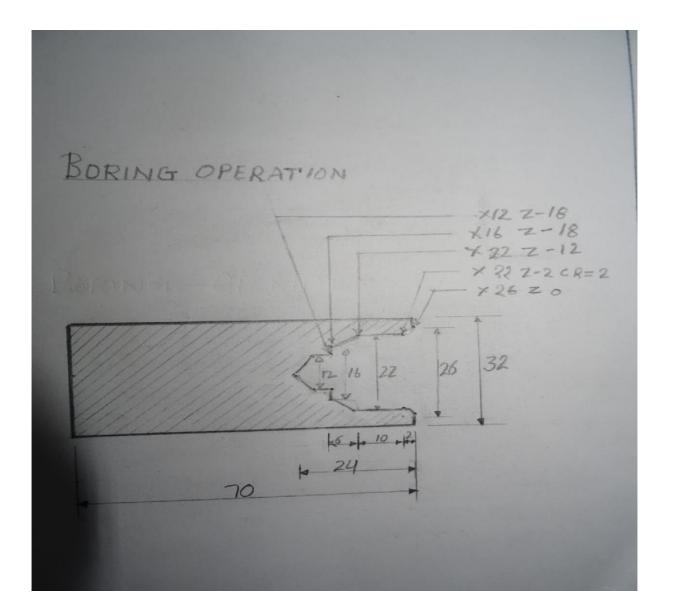